### **Computer Science E-75** Building Dynamic Websites

Harvard Extension School http://cs75.net/

**Lecture 4: SQL, Continued**

David J. Malanmalan@post.harvard.edu

# MySQL

http://dev.mysql.com/doc/refman/5.0/en/

## SQL

### CREATE TABLE ■ DROP TABLE

**. . .**

# MySQL Types

#### $\mathcal{C}$ **CHAR**

- $\mathbb{R}^n$ VARCHAR
- m. **TEXT**
- $\mathcal{C}$ TINYTEXT
- $\overline{\phantom{a}}$ MEDIUMTEXT
- $\mathcal{C}$ LONGTEXT
- $\mathbb{R}^n$ DATE
- $\sim$ DATETIME
- $\mathcal{L}_{\mathcal{A}}$ YEAR
- m. TIME
- $\mathcal{C}$ TIMESTAMP
- $\| \cdot \|$ TINYINT
- $\sim$ SMALLINT
- $\mathcal{L}_{\mathcal{A}}$ MEDIUMINT
- $\mathbf{r}$ INT
- m. BIGINT
- $\mathcal{L}_{\mathcal{A}}$ FLOAT
- $\mathcal{L}_{\mathcal{A}}$ DOUBLE
- $\mathcal{L}_{\mathcal{A}}$ DECIMAL
- **The State TINYBLOB**
- $\mathcal{L}_{\text{max}}$ BLOB
- $\mathcal{L}_{\mathcal{A}}$ MEDIUMBLOB
- $\mathcal{L}_{\mathcal{A}}$ LONGBLOB
- $\mathcal{L}_{\text{max}}$ BINARY
- $\mathbf{r}$ VARBINARY
- $\mathcal{L}_{\mathcal{A}}$ ENUM
- $\mathcal{L}_{\mathcal{A}}$ **SET**

### Indexes, Constraints

- $\blacksquare$  PRIMARY KEY
- $\blacksquare$  INDEX
- UNIQUE
- FULLTEXT

# SQL

- **B** SELECT
- $\blacksquare$  INSERT
- UPDATE
- DELETE

## MySQL Functions

http://dev.mysql.com/doc/refman/5.0/en/functions.html

- $\mathcal{L}_{\mathcal{A}}$ AES\_ENCRYPT(key,key\_str)
- $\mathbb{R}^n$ DATE\_FORMAT(date,format)

http://dev.mysql.com/doc/refman/5.0/en/date-and-time-functions.html#function\_date-format

 $\mathcal{L}_{\mathcal{A}}$ TIME\_FORMAT(time,format)

http://dev.mysql.com/doc/refman/5.0/en/date-and-time-functions.html#function\_time-format

 $\overline{\phantom{a}}$ **. . .**

#### **Employees:**

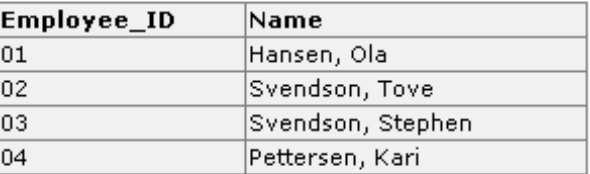

Orders:

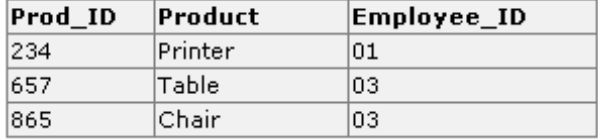

# **JOIN**

#### **SELECT Employees.Name, Orders.Product**

**FROM Employees, Orders**

**WHERE Employees.Employee\_ID=Orders.Employee\_ID**

#### **Employees:**

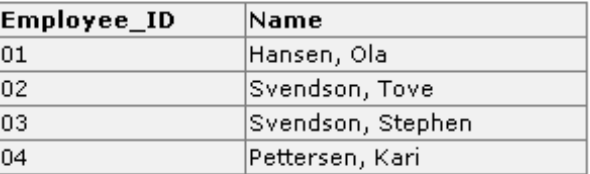

Orders:

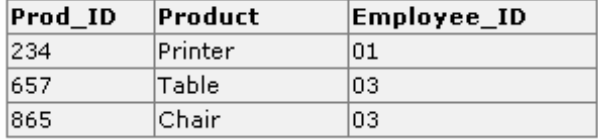

#### **SELECT Employees.Name, Orders.Product**

**FROM Employees, Orders**

**WHERE Employees.Employee\_ID=Orders.Employee\_ID**

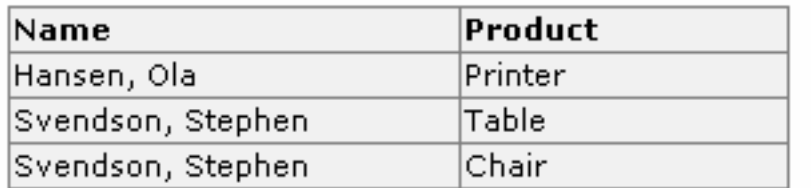

# **JOIN**

#### **Employees:**

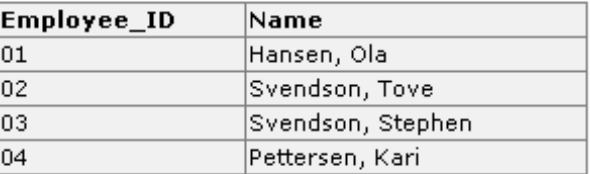

Orders:

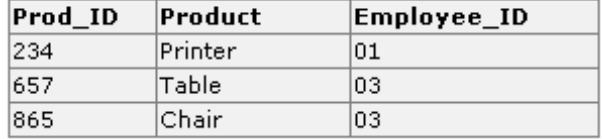

#### **SELECT Employees.Name, Orders.Product**

#### **FROM Employees**

**JOIN** 

**JOIN Orders ON Employees.Employee\_ID=Orders.Employee\_ID**

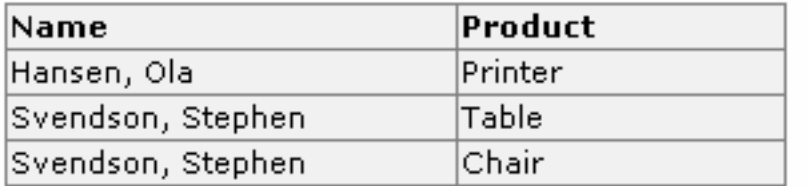

#### Adapted from http://www.w3schools.com/sql/sql\_join.asp.

### Race Conditions

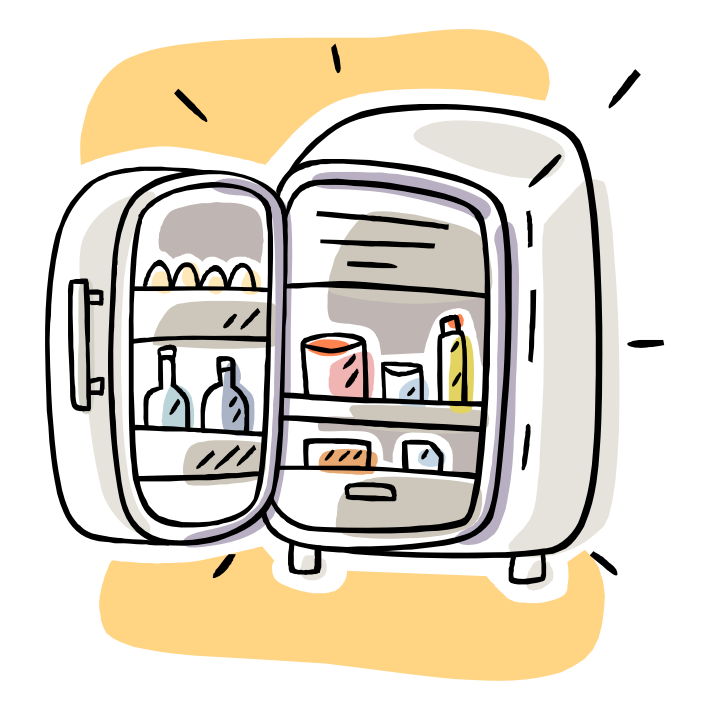

### INSERT ... ON DUPLICATE KEY UPDATE

INSERT INTO table  $(a,b,c)$  VALUES  $(1,2,3)$ ON DUPLICATE KEY UPDATE c=c+1;

UPDATE table SET c=c+1 WHERE a=1;

### Transactions (InnoDB)

**START TRANSACTION; UPDATE account SET balance = balance - 1000 WHERE number = 2; UPDATE account SET balance = balance + 1000 WHERE number = 1; COMMIT;**

### Transactions (InnoDB)

```
START TRANSACTION;
UPDATE account SET balance = balance - 1000 WHERE number = 2;
UPDATE account SET balance = balance + 1000 WHERE number = 1;
SELECT balance FROM account WHERE number = 2;
# select tells us that account #2 has a negative balance!
# we'd better abort
ROLLBACK;
```
### Locks (MyISAM)

```
LOCK TABLES account WRITE;
SELECT balance FROM account WHERE number = 2;
UPDATE account SET balance = 1500 WHERE number = 2;
UNLOCK TABLES;
```
# C\$75 Finance

- 1) Log In
- 2) Register
- 3) Get Quotes
- 4) Sell Stocks
- 5) Buy Stocks
- 6) History
- 7) **. . .**

## **CSV**

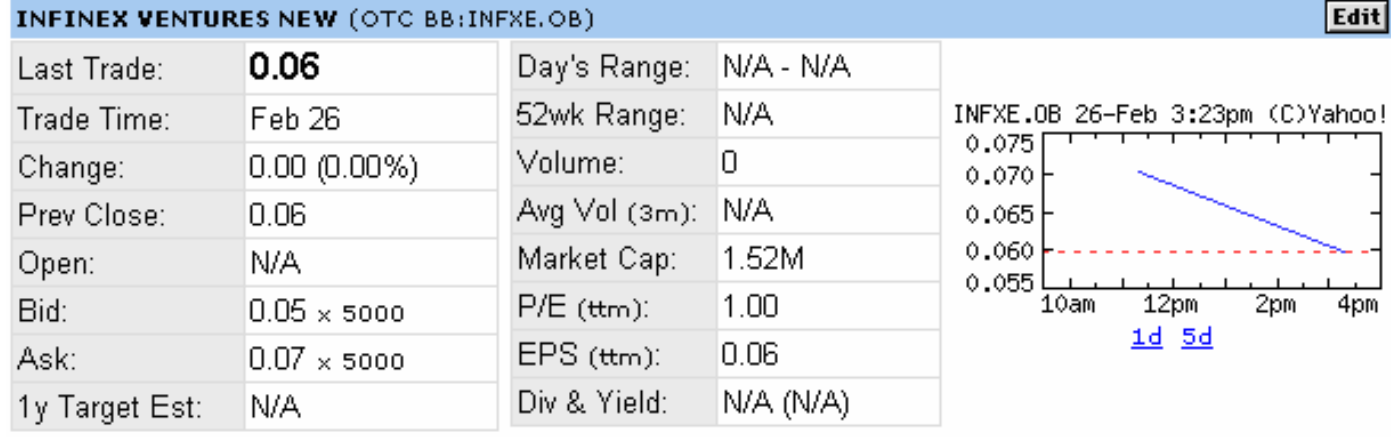

図 Add INFXE.OB to Portfolio 常 Set Alert 离 Download Data Add Quotes to Your Web Site

Quotes delayed, except where indicated otherwise. For consolidated real-time quotes (including real-time pre/post market<br>data), sign up for a free trial of <u>Real-time Quotes</u>.

# THE BIG BOARD

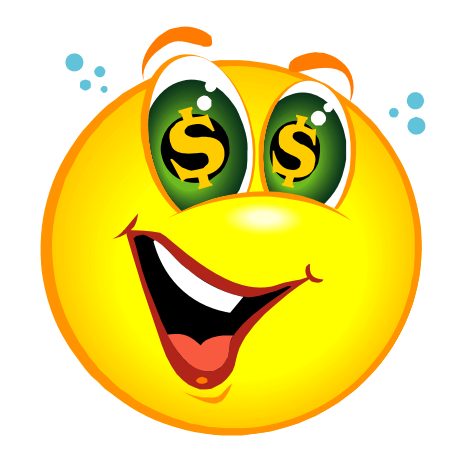

### **Computer Science E-75** Building Dynamic Websites

Harvard Extension School http://cs75.net/

**Lecture 4: SQL, Continued**

David J. Malanmalan@post.harvard.edu